## **Cambridge International Examinations** Cambridge Cambridge International Advanced Subsidiary and Advanced Level International AS & A Level

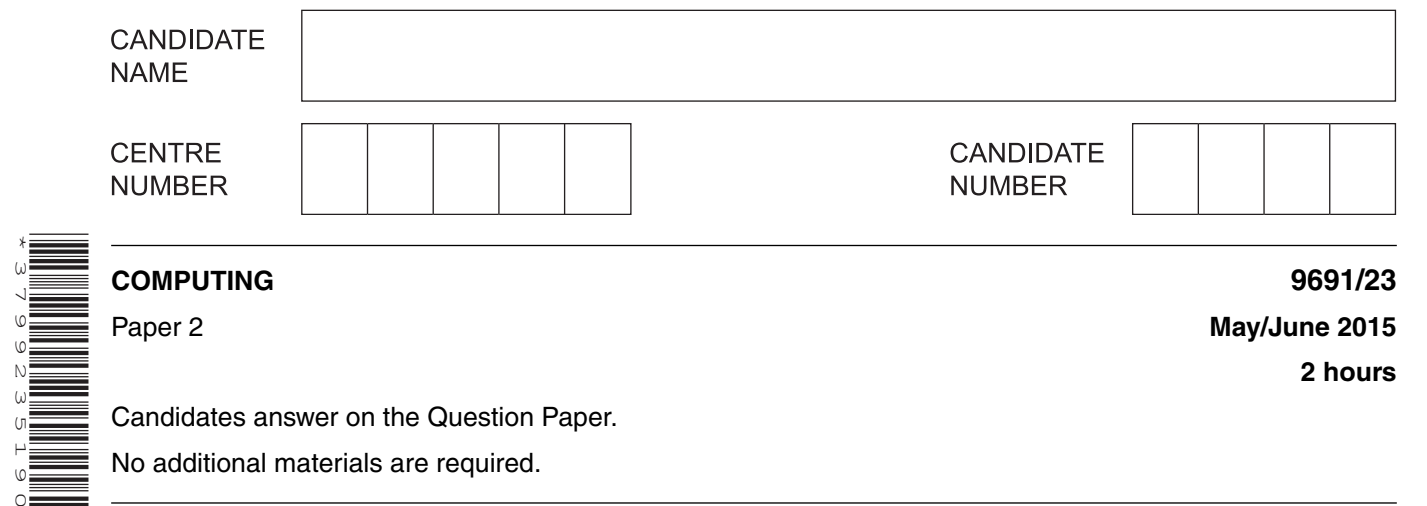

Candidates answer on the Question Paper.

No additional materials are required.

## **READ THESE INSTRUCTIONS FIRST**

Write your Centre number, candidate number and name on all the work you hand in. Write in dark blue or black pen. You may use an HB pencil for any diagrams, graphs or rough working. Do not use staples, paper clips, glue or correction fluid. DO **NOT** WRITE IN ANY BARCODES.

Answer **all** questions.

\*3799235190\*

At the end of the examination, fasten all your work securely together. The number of marks is given in brackets [ ] at the end of each question or part question.

This document consists of **16** printed pages.

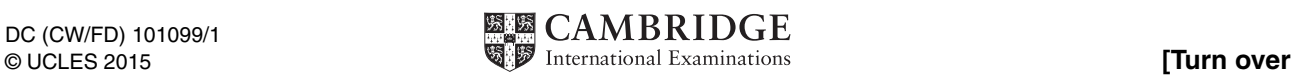

**1 (a)** A high-level programming language has built-in string handling functions defined as follows:

MID(ThisString : STRING, x : INTEGER, n : INTEGER) RETURNS STRING

returns a string value consisting of n characters from the string ThisString starting from position x.

For example: MID("STOP", 3, 2) returns "OP"

If the function call is not properly formed an error is generated.

CONCAT(String1 : STRING, String2 : STRING) RETURNS STRING

returns a string value consisting of  $string1$  followed by  $String2$ .

For example: CONCAT("HE", "LLO") returns "HELLO"

If the function call is not properly formed an error is generated.

LENGTH(ThisString : STRING) RETURNS INTEGER

returns the number of characters in string ThisString.

For example: LENGTH ("Hello") returns 5

If the function call is not properly formed an error is generated.

String1 ← "RED"

String2 ← "F"

What will be returned from the following function calls?

 **(i)** MID(String1, 3, 1) .......................................................................................................................................[1]  **(ii)** MID(String1, 3, 2) .......................................................................................................................................[1]  **(iii)** CONCAT(String2, String1) .......................................................................................................................................[1]

- (b) Meena wants to write code to reverse a string stored in the variable  $\text{Original}$ . The result is to be stored in the variable Reverse.
	- Use all the functions described in part (a) to write the pseudocode required to reverse  $(i)$ the string.

(ii) A palindrome is a string that reads the same backwards as forwards. Complete the Boolean expression to check whether the two strings, Original and Reverse, are palindromes. THEN OUTPUT "This is a palindrome"  $[1]$ ENDIF

**2** Ali has designed a board game.

The board consists of numbered squares.

Slides and ladders connect some of the squares.

An example layout of a board is:

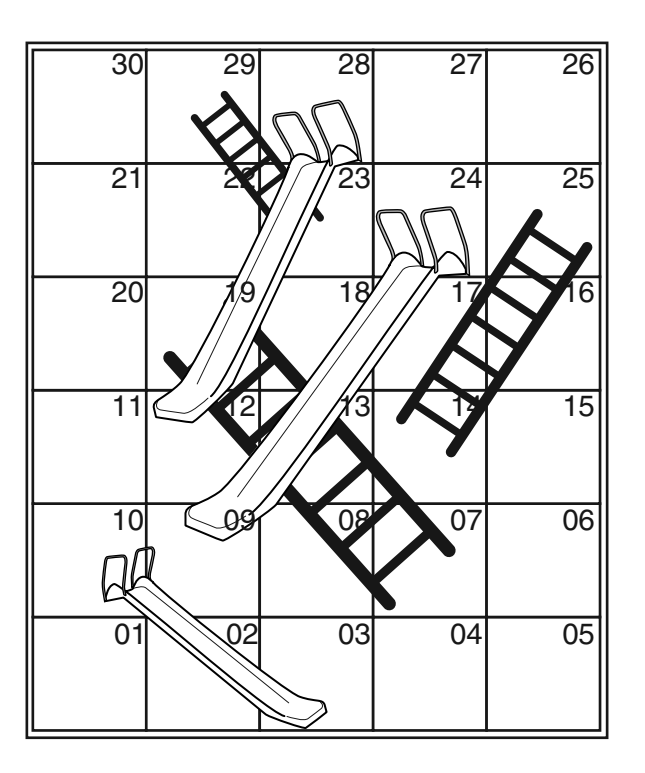

The object of the game is for a player to move from the bottom square (Square 01) to the top square (Square 30).

A roll of a 6-sided die determines how many squares the player moves.

The table below shows example moves. These use the board layout above, with the player currently on Square 04.

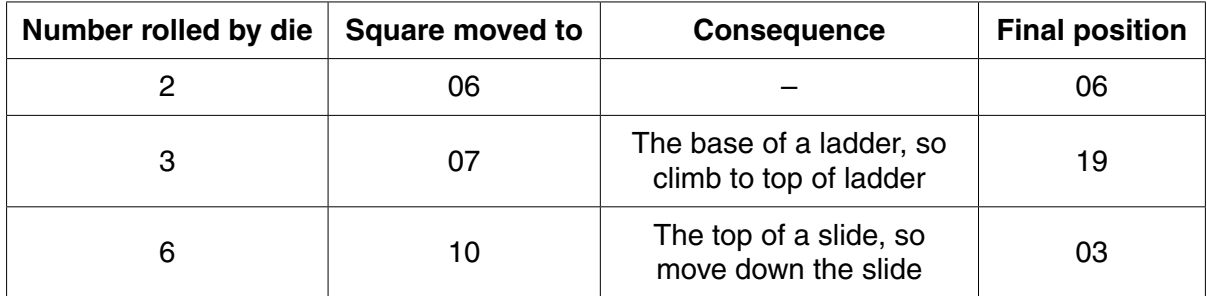

Ali plans to write a program to test different board designs. Each board design will have different numbers, positions and lengths for the slides and ladders.

The program is to test each board design to check that it is possible to complete the game in a reasonable number of moves.

For each board design, the program will simulate playing the game 1000 times and report the average number of moves.

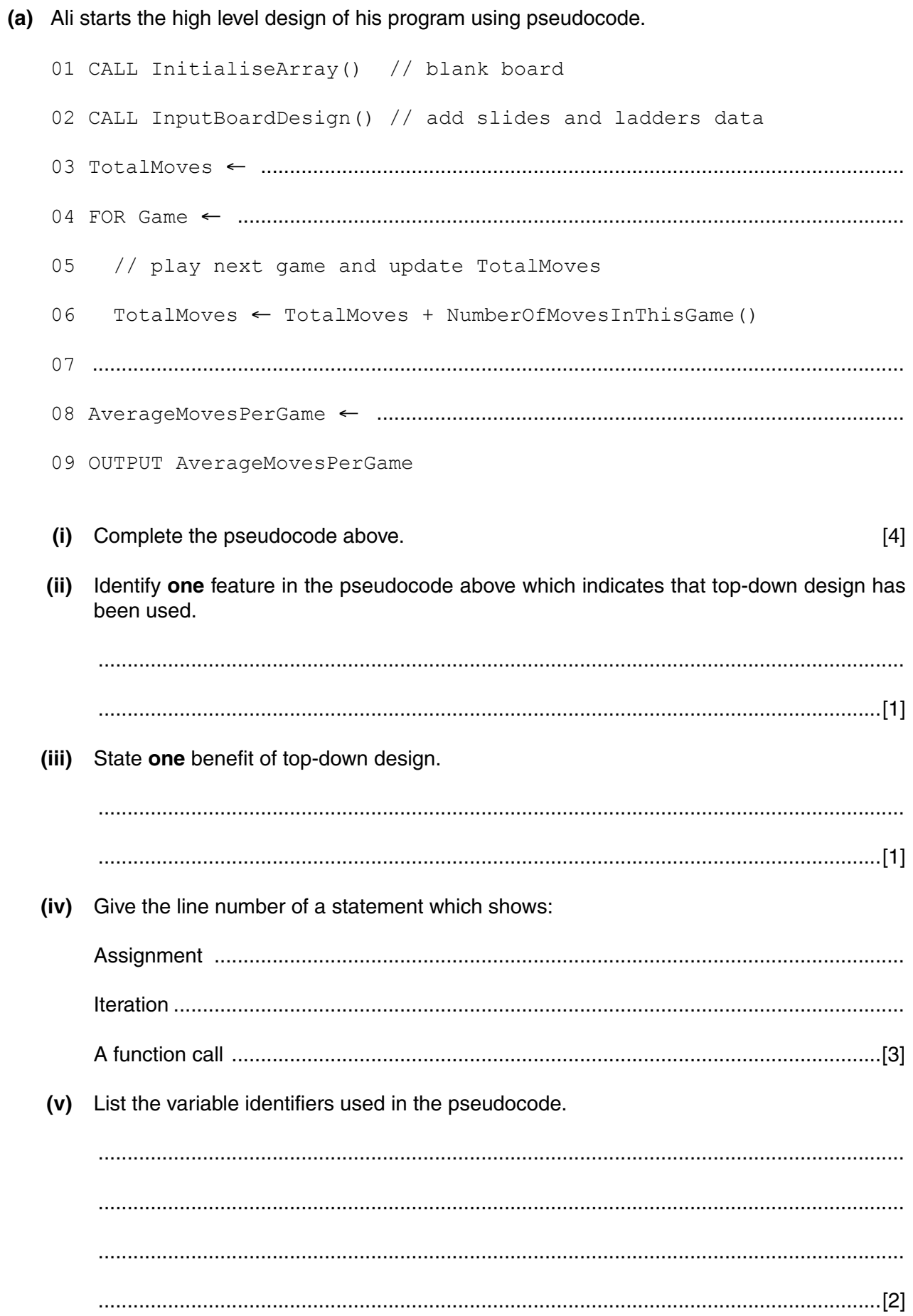

(b) Ali decides to store the board design in a one-dimensional array Board.

Each array element represents one square of the board.

If the square is the start of a slide or ladder, the array element will store the number of the square where the slide or ladder ends.

For example:

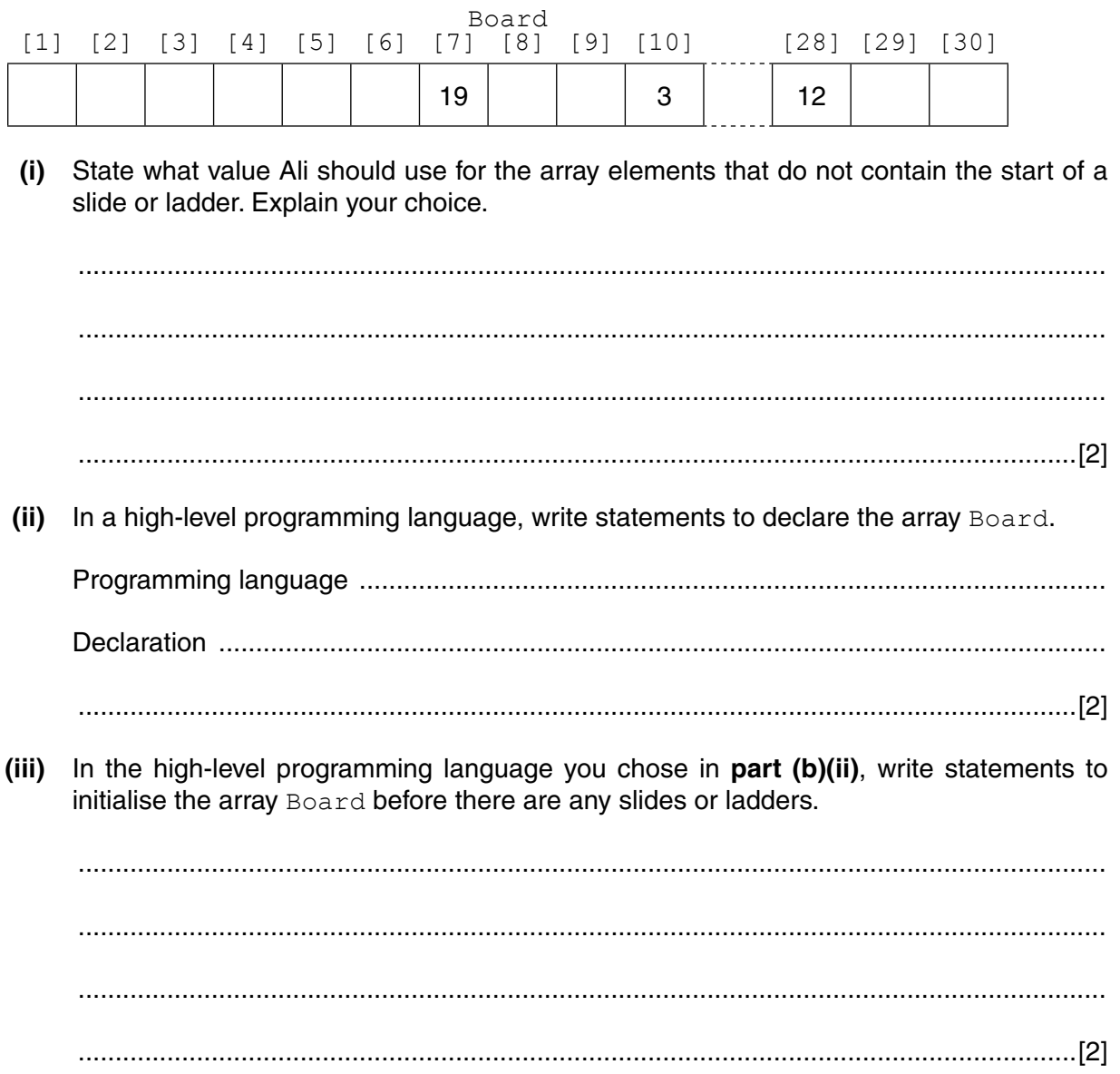

- (c) To input a board design, Ali wants the program to read in pairs of numbers in the form a, b where:
	- a is the start square of a slide or ladder  $\bullet$
	- b is the end square of a slide or ladder  $\bullet$
	- $\bullet$ the roque value pair 0, 0 terminates the input

Write pseudocode for the procedure InputBoardDesign which:

- reads one or more number pairs  $\bullet$
- $\bullet$ updates the initialised array Board

PROCEDURE InputBoardDesign()

 $[4]$ 

ENDPROCEDURE

 **(d) (i)** A high-level programming language has a built-in function that generates a random number. The function is defined as follows:

> RANDOM(n : INTEGER) RETURNS INTEGER returns an integer value in the range  $0$  to n inclusive. For example: RANDOM(4) returns 0, 1, 2, 3 or 4 If the function call is not properly formed an error is generated.

Ali's program is to use this random number generator to simulate the rolling of a die.

**Complete the statement to assign a number between 1 and 6 to NumberRolled.** 

NumberRolled ← ............................................................................................................

.......................................................................................................................................[1]

**(ii)** The function NumberOfMovesInThisGame counts how many moves the player took to complete the game and returns this value.

The game ends when the player reaches the final square (Square 30).

If a die roll produces a number that would go beyond the final square the die roll counts as a move but the player's position remains as before.

Complete the pseudocode on the next page.

FUNCTION NumberOfMovesInThisGame()  $\frac{1}{2}$ **REPEAT** // check that move does not go beyond final square THEN // make move // check for slide or ladder and, if required, move ENDIF  $\frac{1}{2}$  $[8]$ ENDFUNCTION

(e) All intends to save his board design to a text file.

In a high-level programming language write the procedure SaveBoardDesign to save to the file Design.txt:

- $\bullet$ the contents of array Board
- the value of AverageMovesPerGame calculated for this board design

(f) Ali wants to test board designs which have a different number of squares; for example 36 squares or 49 squares.

Ali wishes to minimise the changes required to his program code when the number of squares for the board changes.

Explain what programming language feature he should use.

**Question 3 begins on Page 12.**

## **3 (a)** Meena has written the algorithm below and wants to check that it works correctly.

```
FOR i \leftarrow 1 TO 4
 FOR j \leftarrow 1 TO 4 IF Numbers[j] > Numbers[j + 1]
       THEN
         w ← Numbers[j]
         Numbers[j] ← Numbers[j + 1]
        Numbers[j + 1] \leftarrow w ENDIF
  ENDFOR
ENDFOR
```
 **(i)** Dry run the algorithm by completing the trace table.

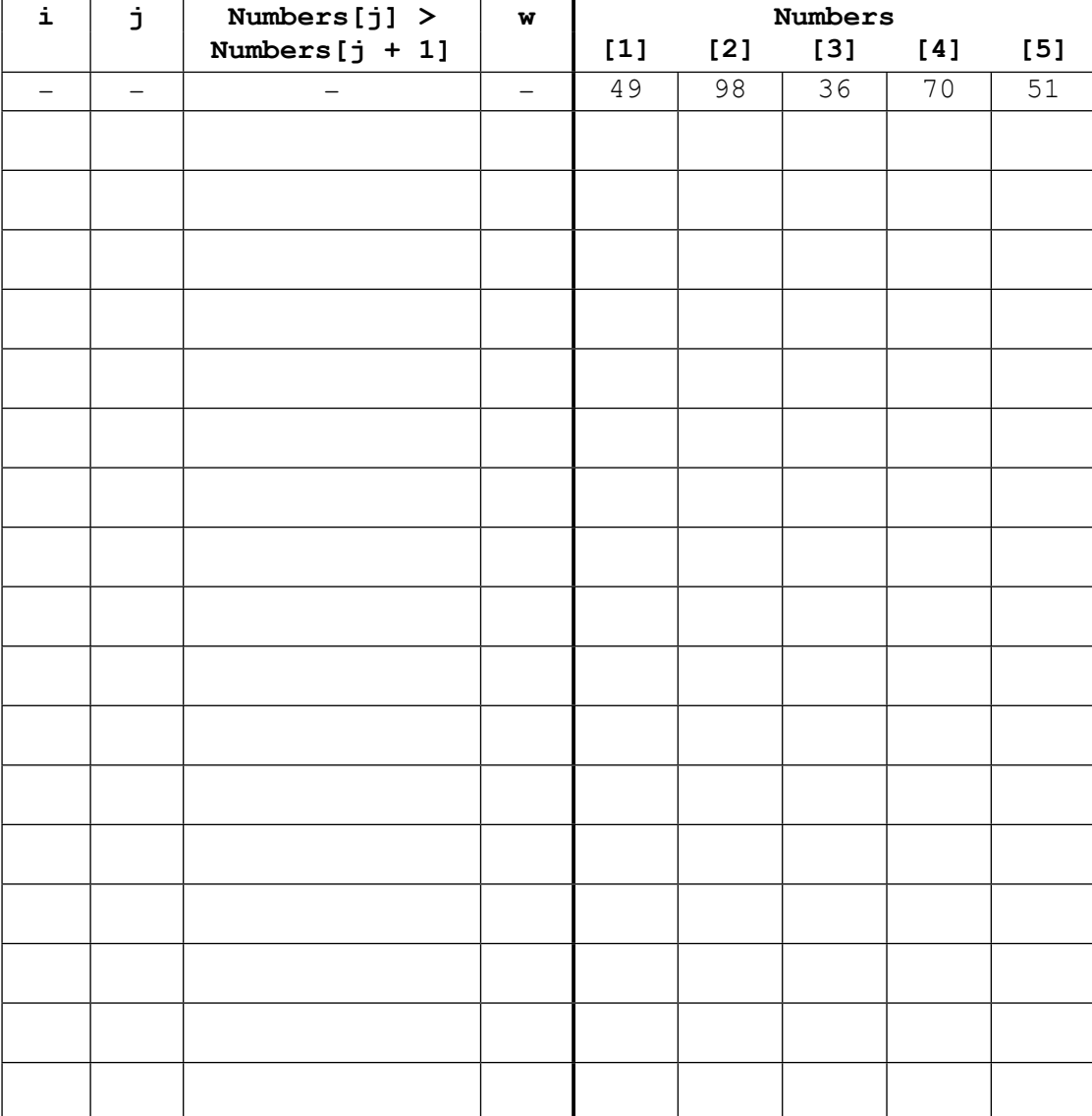

For each iteration, use a new row in the table.

[6]

 $(ii)$ Explain what Meena's algorithm does.  $(iii)$ State how many iterations of the outer loop have occurred before there are no more changes to the contents of the array. (iv) Describe why this algorithm is inefficient. Meena has started to write an improved version of the algorithm.  $(v)$ Complete the pseudocode.  $n \leftarrow 4$ **REPEAT** IF Numbers[j] > Numbers[j + 1] **THEN**  $w \leftarrow$  Numbers [j] Numbers[j]  $\leftarrow$  Numbers[j + 1] Numbers $[j + 1] \leftarrow w$ **ENDIF ENDFOR** 

 $13$ 

- **(b)** Meena has written the algorithm with some features that make it easier to understand.
	- **(i)** State **one** such feature. ........................................................................................................................................... .......................................................................................................................................[1]  **(ii)** State one **other** feature that Meena could introduce to this algorithm to make it easier to understand. ........................................................................................................................................... .......................................................................................................................................[1]
- **4** A leap year is a year with special numerical properties.

Ahmed is planning to write a function to check whether a year is a leap year.

He starts by drawing a flowchart.

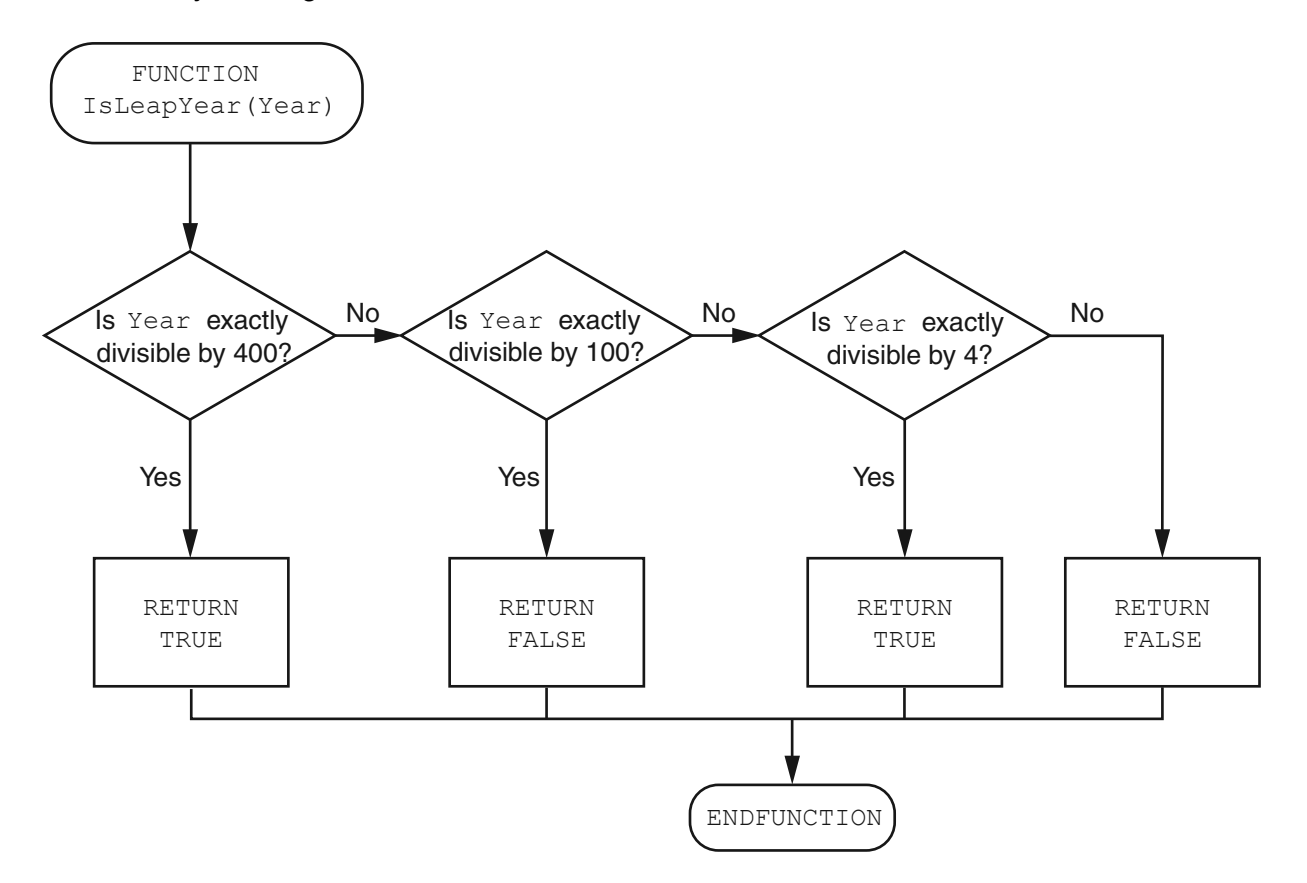

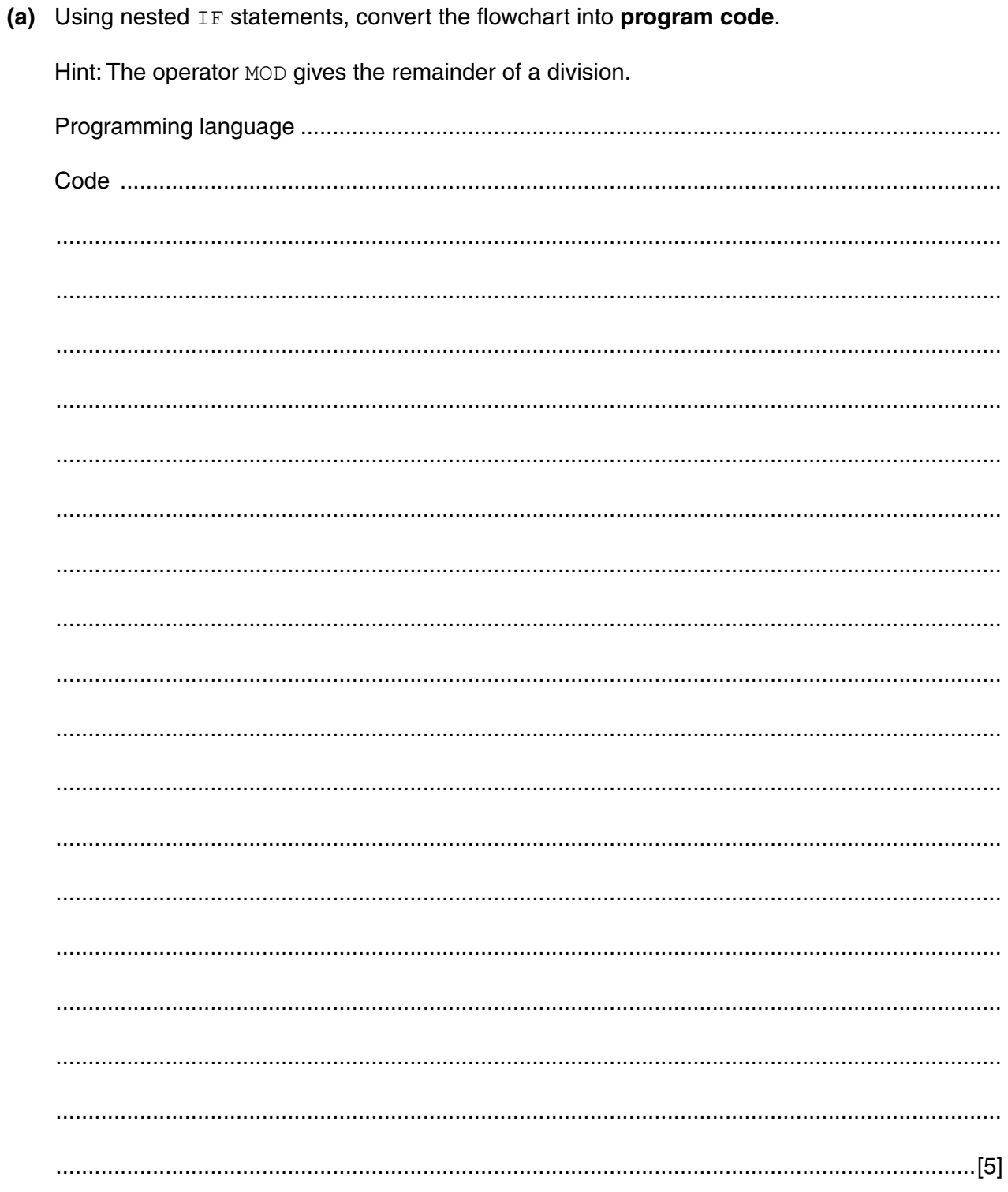

 **(b)** Ahmed wants to carry out white box testing of the function.

Give **four** integers which thoroughly test the function. For each one, give the expected return value and justify your choice.

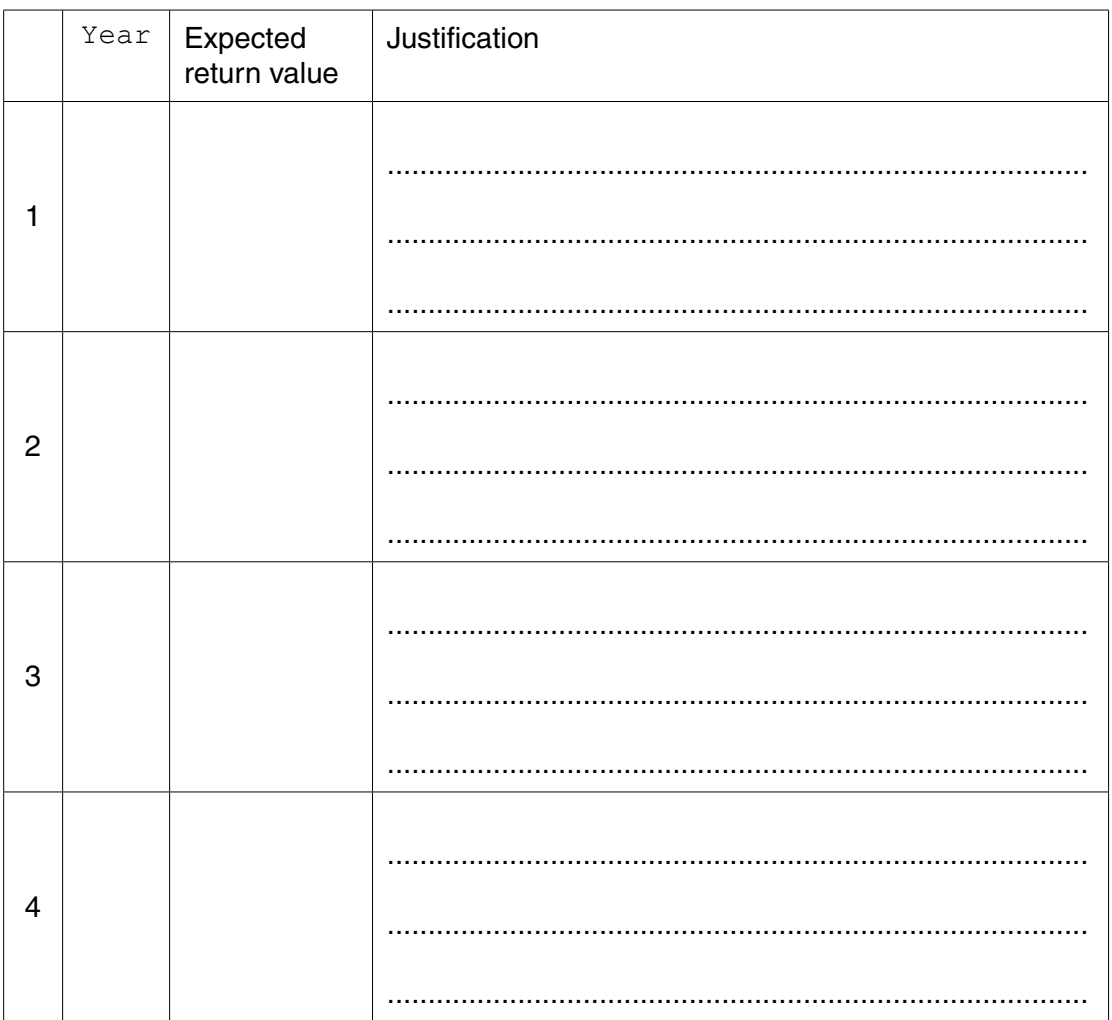

[4]

 **(c)** When Ahmed has tested the function, he plans to use it in a program.

Give **two** types of testing that Ahmed could do with the completed program.

1 ................................................................................................................................................ ................................................................................................................................................... 2 ................................................................................................................................................ ...............................................................................................................................................[2]

Permission to reproduce items where third-party owned material protected by copyright is included has been sought and cleared where possible. Every reasonable effort has been made by the publisher (UCLES) to trace copyright holders, but if any items requiring clearance have unwittingly been included, the publisher will be pleased to make amends at the earliest possible opportunity.

To avoid the issue of disclosure of answer-related information to candidates, all copyright acknowledgements are reproduced online in the Cambridge International Examinations Copyright Acknowledgements Booklet. This is produced for each series of examinations and is freely available to download at www.cie.org.uk after the live examination series.

Cambridge International Examinations is part of the Cambridge Assessment Group. Cambridge Assessment is the brand name of University of Cambridge Local Examinations Syndicate (UCLES), which is itself a department of the University of Cambridge.